## Working on a Research Project?

Use the leading research database designed for two-year colleges.

# Associates Programs Source<sup>®</sup> Plus

#### **Start Your Research Here**

Associates Programs Source Plus is designed specifically for the research needs of students like you. This comprehensive resource provides full-text content from leading journals and books to help you complete your research projects quickly and efficiently.

#### **Coverage of the Subjects You Care About:**

- Alcohol & Drug Abuse Counseling
- Biotechnology
- Ceramics & Pottery
- Computer & Data Processing
- Cosmetology
- Culinary Arts
- Electrical Technology
- Fashion Design
- Forensics

- Graphic Arts
- Health Information Technology
- Interior Design
- Law Enforcement & Criminal Justice
- Photography
- Travel & Tourism
- Veterinary Assisting
- And many more

### Ask your librarian for details on how to access *Associates Programs Source Plus* within the library or remotely.

See reverse side for features that make researching easier.

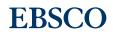

#### Features of Associates Programs Source Plus

#### More • Sign In 🛁 Folder Preferences Languages • Help Exit Search Screen Subjects (1) Search Box: Start your research by *entering* Searching: Associates Programs Source Plus | Choose Databases Enter any words to find books, journals and more Search keywords to search journals, Search Options Basic Search Advanced Search Search Histor books and more. Search Options (2) Publications Browse: Reset Find articles by browsing Search Modes and Expanders publications available Search modes (?) Apply related words Boolean/Phrase Find all my search terms Also search within the full text of the articles Find any of my search terms SmartText Searching Hint Limit your results (3) Subjects Browse: Browse Full Text Scholarly (Peer Reviewed) Journals articles using EBSCO's Publication Date Publication controlled vocabulary Year: - Month Year: Month Image Quick View Image Quick View Types of terms that assists in Black and White Photograph Chart Color Photograph 📄 Diagram Graph Illustration 📄 Map of content related to associates programs.

- (4) Image Search: Search the Image Collection for photos of people, natural science, places, and history, as well as maps and flags.
- **5** Search Modes: Search using Booleans or exact phrases, automatically place AND or OR between your search terms, or search using large amounts of text with SmartText Searching.

#### **Result List Screen**

- 1 Current Search: Quickly view your current search selections and update your search results by removing selected items.
- (2) Limit your results: Refine your searches without navigating away from the results page.
- **3** Facets: Filter search results by source type, related subjects, and more.
- **4 Personal Folder:** Create a personal My EBSCO*host* folder to save articles, links to searches, images, and more.

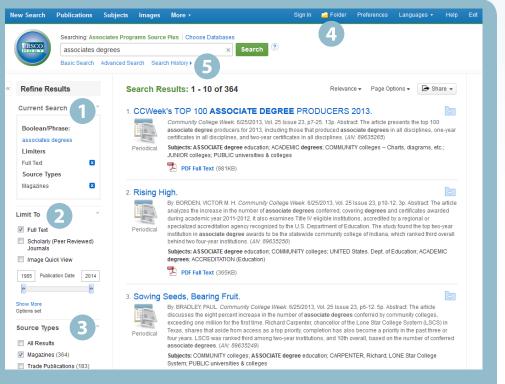

(5) Search History: Search history and alerts are located directly above the results list and can be expanded and viewed in conjunction with the current results list.

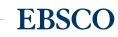